Das Domain Name System bildet ein verteiltes Verzeichnis zur Umwandlung von Namen und Adressen.

Der Internet Standard 13 (DOMAIN) umfaßt

- ▶ RFC1034 Domain Names Concepts and Facilities
- ▶ **RFC1035** Domain Names Implementation and **Specification**

<span id="page-0-0"></span>Eine Vielzahl von Erweiterungen finden sich in jüngeren RFCs (vgl. http://www.dns.net/dnsrd/rfc/ ) und sind zum Teil in aktuellen DNS Servern implementiert.

# Syntax für Namen

Die dem DNS zugrunde liegende Datenbank hat einen hierarchischen Aufbau, der sich in den Namen widerspiegelt:

- ▶ Namen bestehen aus Folgen von Bezeichnern (Label), die maximal 63 Zeichen lang sind.
- ▶ Die Bezeichner werden durch einen Punkt ('.') voneinander getrennt.
- ► Zwischen Groß- oder Kleinschreibung wird nicht unterschieden.
- ► RFC1035 empfiehlt für Label, mit einem Buchstaben (a-z oder A-Z) zu beginnen, dann Buchstaben, Ziffern oder '-' und nicht mit einem '-' zu enden.
- <span id="page-1-0"></span> $\triangleright$  Namen, die mit einem Punkt ('.') enden, werden als vollständig angenommen, andernfalls ist eine Erweiterung nötig, um zum **Fully Qualified Domain Name, FQDN** zu kommen.

#### **Verzeichnisaufbau**

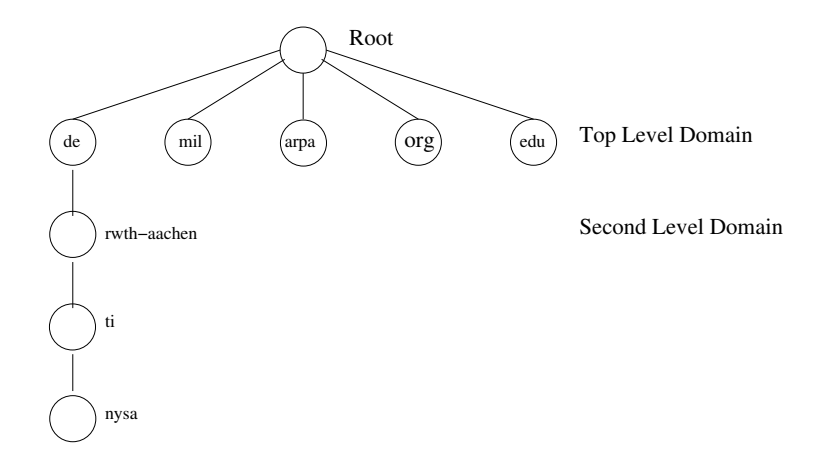

**[Kommunikationsnetze I](#page-0-0)**

## Verzeichnisaufbau

Namen werden in umgekehrter Reihenfolge des Labels geschrieben, d.h. die Top Level Domain (TLD) zuletzt.

Beispiele:

- **nysa oder RWTH-Aachen: Bezeichner gemäß RFC1035**
- <sup>I</sup> **nysa.ti.rwth-aachen.de.**: FQDN
- **► nysa.ti**: Unvollständiger Name
- **182.35.130.134.in-addr.arpa.**: FQDN

## Top Level Domains

- ▶ Country Coded TLD: ISO 3166 Ländercode, Administrativer Kontakt unter http://www.iana.org/root-whois/index.html
- **► Generic TLD: Namen, die einer bestimmten** Organisation/Verwendung zugeordnet sind, z.B. .com , .edu , Administrativer Kontakt unter http://www.iana.org/gtld/gtld.html
- **Infrastucture TLD:** TLD für Namen, die aus technischen Gründen benutzt werden, .arpa erzeugt eine separaten Baum, .root wird nur als Marker der Rootzone verwendet.

```
$host -t TXT \
vrsn-end-of-zone-marker-dummy-record.root
```
## DNS Zonen

- ▶ Zonen sind separat administrierbare Unterbäume des Verzeichnisses
- ▶ Der Administrator einer Zone ist dafür verantwortlich, DNS Server für diese Zone bereitzustellen
- ▶ Der Administrator einer Zone kann die Verwaltung von Unterbäumen an andere Administratoren delegieren.
- ► Primary DNS Server einer Zone ist der (ggfs. redundant aufgebaute) Server, auf dem die Konfigurationsdaten der Zone administriert werden.
- ► Eine Zone kann weitere Secondary DNS Server haben, die die Konfigurationsdaten vom Primary DNS Server herunterladen (sog. Zone Transfer).
- $\blacktriangleright$  Ein DNS Server ist Authoritative, wenn er eine aktuelle Kopie der Zone hat.

## DNS Rahmen

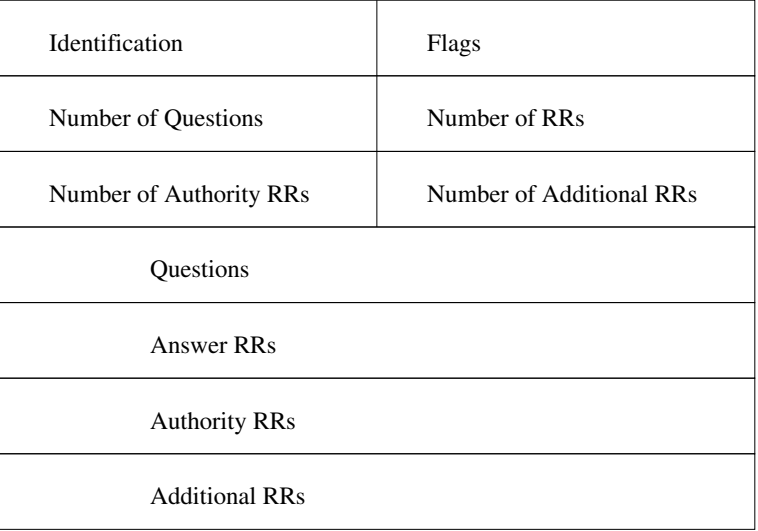

## Felder im DNS Rahmen

- **► Identification: 16 Bit Code, mit dem die Antwort einem** Request zugeordnet werden kann.
- **Flags: 16 Bit, beschreibt Art der Antwort, Fehlerstatus, ...**
- ▶ **Number of Questions**: 1 für DNS Anfragen, 0 für Antworten
- ▶ **Number of RRs**: Anzahl Resource Records (Antworten auf eine Anfrage)
- ▶ **Number of Authority RRs**: Anzahl Authority Records (DNS Server, die die gesuchte Information sicher haben)
- ▶ **Number of Additional RRs**: Anzahl Additional Records (Zusatzinformation, z.B. die Adressen der DNS Server aus den Authority Records)

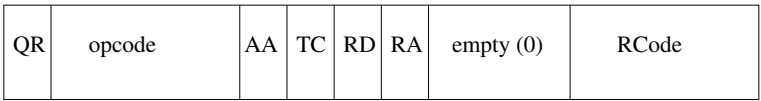

- ▶ QR: 0: Anfrage, 1: Antwort
- ▶ **opcode**: 0: Default, 1: Inverse Abfrage, 2: Server Status
- ▶ **AA**: Antwort ist "authoritative"
- ► TC: (Truncated) Paket enthält nur 512 Bytes der Antwort
- ▶ **RD**: 1: Server soll Anfrage rekursiv bearbeiten
- ▶ **RA**: 1: Server bietet Rekursion an
- **RCode**: Fehlerstatus, 0: Kein Fehler, 3: Name nicht gefunden

#### Question Datensatz

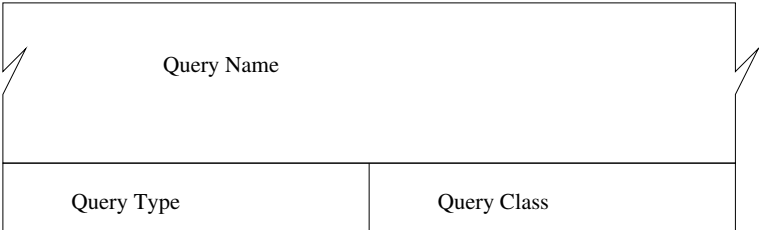

- ▶ Query Name: Name, der abgefragt wird
- ▶ **Query Type**: Typ der Anfrage, entweder Standardtyp oder
	- **ANY: Jeder Standardtyp**
	- **AXFR: Zonentransfer**
- ▶ Query Class: 1 für Internet (IN)

## **Standardtypen**

Hier ist eine Auswahl der gebräuchlichsten Datensätze

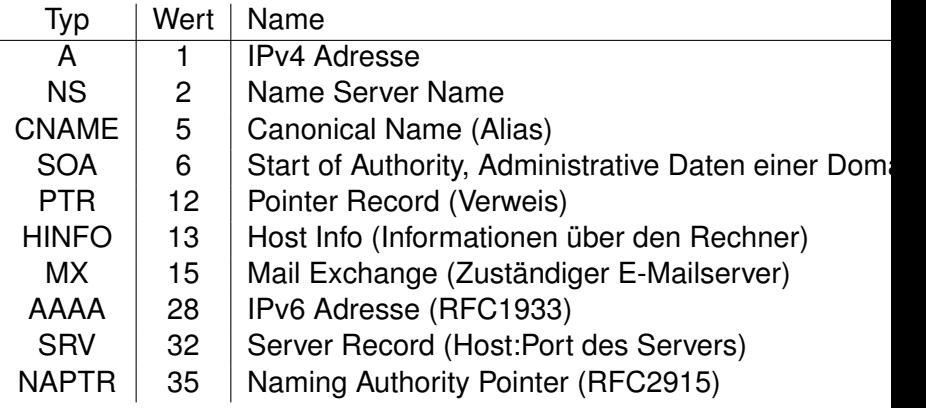

#### Resource Records

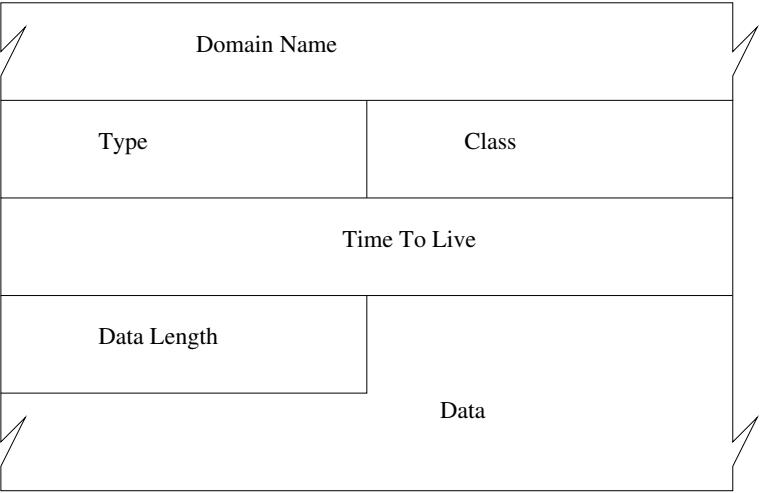

#### Felder eines Resource Records

- **► Domain Name:** Name, zu dem die Daten gehören
- **Figure**: Standardtyp der Daten
- <sup>I</sup> **Class**: 1 für IN
- **Time To Live:** Zeit in Sekunden, die der Eintrag von einem DNS Server oder Client aus dem Cache verwendet werden darf.
- **Data Length** Länge in Byte der folgenden Daten
- **Data**: Daten und Kodierung abhängig vom Typ.

# **Transport**

- ► Ublicherweise werden DNS Anfragen per UDP gestellt
- ► Zeitüberschreitungen und Wiederholungen werden von den Clients gesteuert.
- ► Zonentransfers finden über TCP statt (aber nur zu den Secondary DNS Servern)
- $\triangleright$  DNS Server binden sich üblicherweise auf Port 53
- Der Quellport bei Anfragen ist beliebig.
- $\triangleright$  Sind mehr als 512 Byte zu übertragen, muß der Client via TCP erneut nachfragen (TC Flags ist in der Antwort gesetzt).

### **Beispiel**

#### Abfrage eines SRV Records (TTL und Query Class):

- \$ dig -t SRV \_xmpp-client.\_tcp.jabber.org
- ;; QUESTION SECTION:
- ;\_xmpp-client.\_tcp.jabber.org. SRV
- ;; ANSWER SECTION:
- \_xmpp-client.\_tcp.jabber.org. SRV 5222 jabber.org.
- ;; AUTHORITY SECTION:
- jabber.org. NS ns2.jeremie.com.
- 
- ;; ADDITIONAL SECTION:
- jabber.org. A 208.245.212.98
	-
- 
- jabber.org. NS ns1.jeremie.com.
	-
- ns1.jeremie.com. A 208.245.212.29

## Auflösung von Namen

- $\blacktriangleright$  Ein Host stellt die Anfrage bei den (bis zu 3) konfigurierten Nameservern (RD ist üblicherweise 1)
- ► Hat ein DNS Server die Antwort im Cache, sendet er die zugehörigen Daten
- Kann er die Anfrage nicht lokal beantworten, fragt er (nicht rekursiv) einen der konfigurierten ROOT Server.
- ▶ Antwort ist eine Liste der Authoritative DNS Server der zugehörigen Zone in den Authority RRs.
- ► Eine Anfrage bei einem dieser DNS Server führt entweder zum Ergebnis, oder zu einer weiteren Liste von DNS Servern einer untergeordneten Zone.
- $\triangleright$  Dies wird fortgesetzt, bis ein Server die Anfrage beantworten kann.

#### Beispiel mit Rekursion

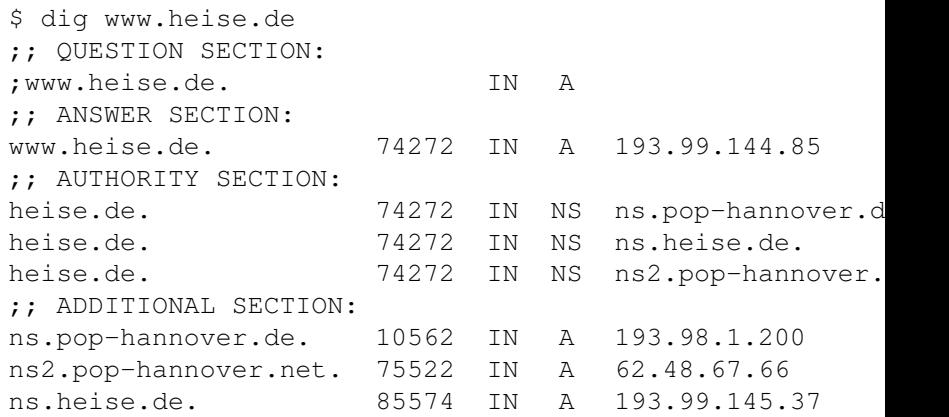

### Beispiel ohne Rekursion

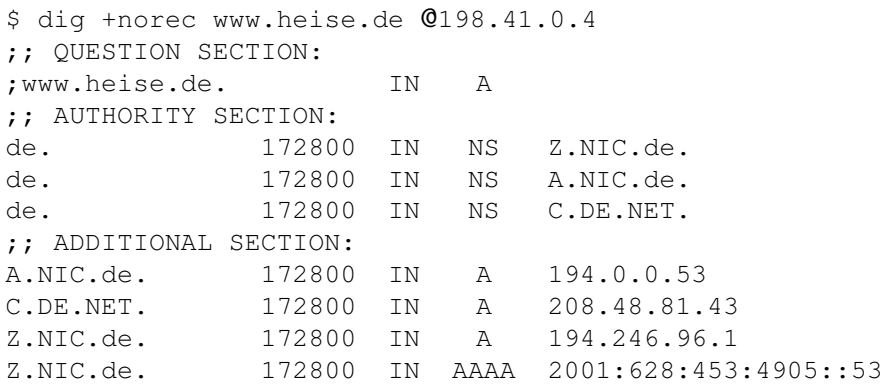

### Beispiel ohne Rekursion (2)

\$ dig +norec www.heise.de @194.246.96.1 ;; QUESTION SECTION: ;www.heise.de. IN A ;; AUTHORITY SECTION: heise.de. 86400 IN NS ns.heise.de. heise.de. 86400 IN NS ns.pop-hannover.de. heise.de. 86400 IN NS ns2.pop-hannover.net ;; ADDITIONAL SECTION: ns.heise.de. 86400 IN A 193.99.145.37 ns.pop-hannover.de. 86400 IN A 193.98.1.200

#### Beispiel ohne Rekursion (3)

\$ dig +norec www.heise.de @193.99.145.37 ;; QUESTION SECTION: ;www.heise.de. IN A ;; QUESTION SECTION: ;www.heise.de. IN A ;; ANSWER SECTION: www.heise.de. 86400 IN A 193.99.144.85 ;; AUTHORITY SECTION: heise.de. 86400 IN NS ns.pop-hannover.de. heise.de. 86400 IN NS ns2.pop-hannover.net. heise.de. 86400 IN NS ns.heise.de. ;; ADDITIONAL SECTION: ns.heise.de. 86400 IN A 193.99.145.37

#### Reverse Lookup

- ► IP Adressen in Dotted Notation bilden Namen im DNS Verzeichnis
- ► Die TLD ist arpa, die Second Level Domain ist in-addr.
- $\triangleright$  Eine IP Adresse a.b.c.d wird in der Zone administriert als **d.c.b.a.in-addr.arpa**
- ▶ Der Typ eines in-addr.arpa Eintrages ist PTR, der Wert ist der FQDN des Hosts mit der entsprechenden Adresse.
- **► Die Auflösung des Namens <b>d.c.b.a.in-addr.arpa** erfolgt wie für alle FQDN

#### Beispiel

Der Host www.heise.de hat die IP Adresse 193.99.144.85

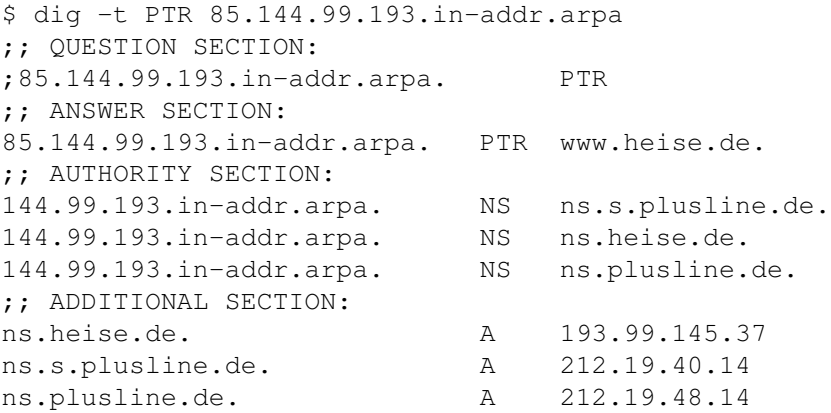

## Reverse Lookups und CIDR

- ► Die Segmente eines FQDN geben die Ebenen der Administrativen Kontrolle an.
- ▶ Dieser Mechanismus funktioniert nicht beim Reverse Lookup, wenn Netze eine Netzmaske haben, die nicht auf einer Bytegrenze endet.
- $\triangleright$  RFC2317 beschreibt eine mögliche Konfiguration des Parent DNS Servers, der die Kontrolle an untergeordnete Server weiterleitet.
- ► Einige DNS Server haben eigene Lösungen, die Delegation zu implementieren (z.B. BIND9 \$GENERATE).

#### **Beispiel**

Unterhalb der Domain test.net mit Adressbereich

1.2.3.0/24 wird eine Domain sub.test.net mit Adressen 1.2.3.128/25 angelegt.

Auszug aus dem Zonenfile der test.net Domain (RFC1035):

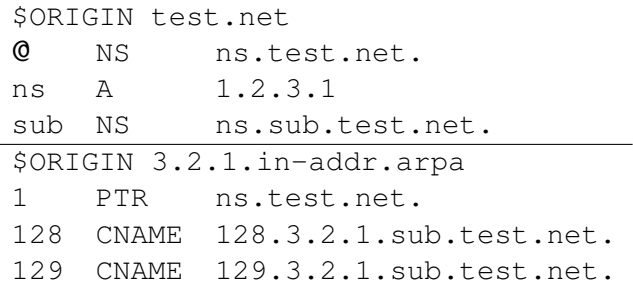

#### Beispiel Fortsetzung

#### Das Zonenfile der sub.test.net Domain:

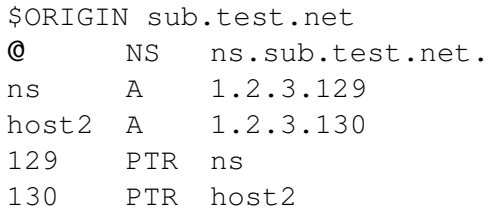

# DNS Load Balancing

- ► Server können nur eine begrenzte Anzahl paraleller Verbindungen bedienen.
- ▶ Viele Dienste erfordern/erlauben, daß Verbindungen lange geöffnet bleiben (z.B. IMAP IDLE, vgl. RFC2177).

Die Lösung besteht darin, auf den Clients den Namen (nicht die IP) des Servers zu konfigurieren. Bei jedem Verbindungsaufbau wird der Name in eine Adresse umgewandelt, wobei die TTL des Eintrages beachtet wird. Dadurch kann der Administrator später weitere Server hinzuschalten.

#### Beispiel: Round Robin DNS

\$ host www.google.de www.google.de CNAME www.google.com !!! www.google.de CNAME record has zero ttl www.google.com CNAME www.l.google.com !!! www.google.com CNAME record has zero ttl www.l.google.com A 209.85.135.104 www.l.google.com A 209.85.135.147 www.l.google.com A 209.85.135.99 www.l.google.com A 209.85.135.103

<span id="page-26-0"></span>Bei weiteren Anfragen ist die Reihenfolge der Resource Record möglicherweise anders.